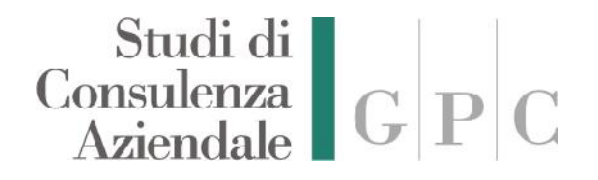

## **STUDI DI CONSULENZA AZIENDALE**

Via Tacchi, 1 – Rovereto Tel. 0464 435144 Fax 0464 439210 sito: **www.studiogpc.it**

Rovereto (Tn), 02 Febbraio 2016.

### **CIRCOLARE 03/2016**

### **LA FATTURAZIONE ELETTRONICA: GUIDA ALLA GESTIONE DEGLI ERRORI**

*Rif. normativi:*

*- Legge n.244 del 24 Dicembre 2007: Legge di Stabilità G.U. del 28 Dicembre 2007;*

*Gentile Cliente,*

*siamo a sottoporVi un' utile guida alla gestione dell'invio della Fattura Elettronica verso Le P.A. secondo quanto stabilito a partire da Giugno 2014, con particolare riferimento agli errori riscontrabili dal sistema relativi all'emissione del documento.*

## Studi di<br>Consulenza<br>Aziendale

## **LA FATTURAZIONE ELETTRONICA**

In considerazione del nuovo sistema di fatturazione elettronica, i rapporti tra P. A. e le aziende sono diventati sempre più complicati, come dimostra l'alto scarto di fatture a causa di errori sia formali, sia sostanziali.

La pratica di gestione degli errori di fatturazione è diventata sempre più importante con l'evolversi dell'utilizzo del nuovo strumento e considerata la varietà di errori riscontrabili, cercheremo assieme di verificare quali sono i principali errori presenti nella fattura.

### **PROCESSO DI FATTURAZIONE ELETTRONICA**

Prima di tutto è però necessario comprendere quali sono **i soggetti coinvolti nel processo di fatturazione elettronica,** quali sono i casi di errore e come gestirli. Nella fatturazione elettronica verso la P. A. sono coinvolti 3 attori principali:

- Il trasmittente della fattura P.A.;
- $\bullet$  Il Sistema d'Interscambio (S. D. I.);
- L'ufficio P. A. destinatario;

Il trasmittente invia la fattura a S. D. I. che effettua il primo controllo sulla fattura elettronica, se non trova errori il sistema inoltra la fattura all'ufficio PA destinatario, se l'inoltro va a buon fine, S. D. I. invierà una "Notifica di consegna" al trasmittente. L'ufficio PA destinatario effettuerà poi l'ultimo controllo del contenuto della fattura e dovrà inviare una "Notifica di esito" (positivo o negativo) entro 15 giorni. **Un concetto fondamentale da comprendere è il fatto che l'accettazione della fattura elettronica da parte dell'ufficio P. A. destinatario può avvenire in due modi:**

- **Esplicito con Notifica di esito positivo**: l'ufficio P. A. invierà tramite S. D. I. una Notifica di esito positivo al trasmittente, comunicando la regolare ricezione e accettazione del documento;
- **Implicito con Notifica di decorrenza termini**: con la consegna della "Notifica di decorrenza termini" da parte dell' S. D. I. al trasmittente la fattura in questione si ritiene implicitamente accettata dall'ufficio P. A. destinatario. La "Notifica di decorrenza termini" viene emessa dal Sistema di Interscambio quando, dopo l'inoltro di una fattura elettronica all'ufficio P. A. destinatario, quest'ultimo non risponde con "**Notifica di esito**" (positivo o negativo) entro **15 giorni.**

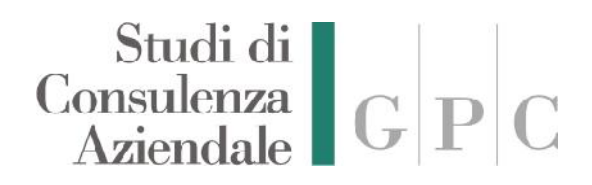

### **INDIVIDUAZIONE DEGLI ERRORI**

I momenti o i casi in cui è possibile riscontrare errori da parte del sistema di controllo della Fatturazione Elettronica:

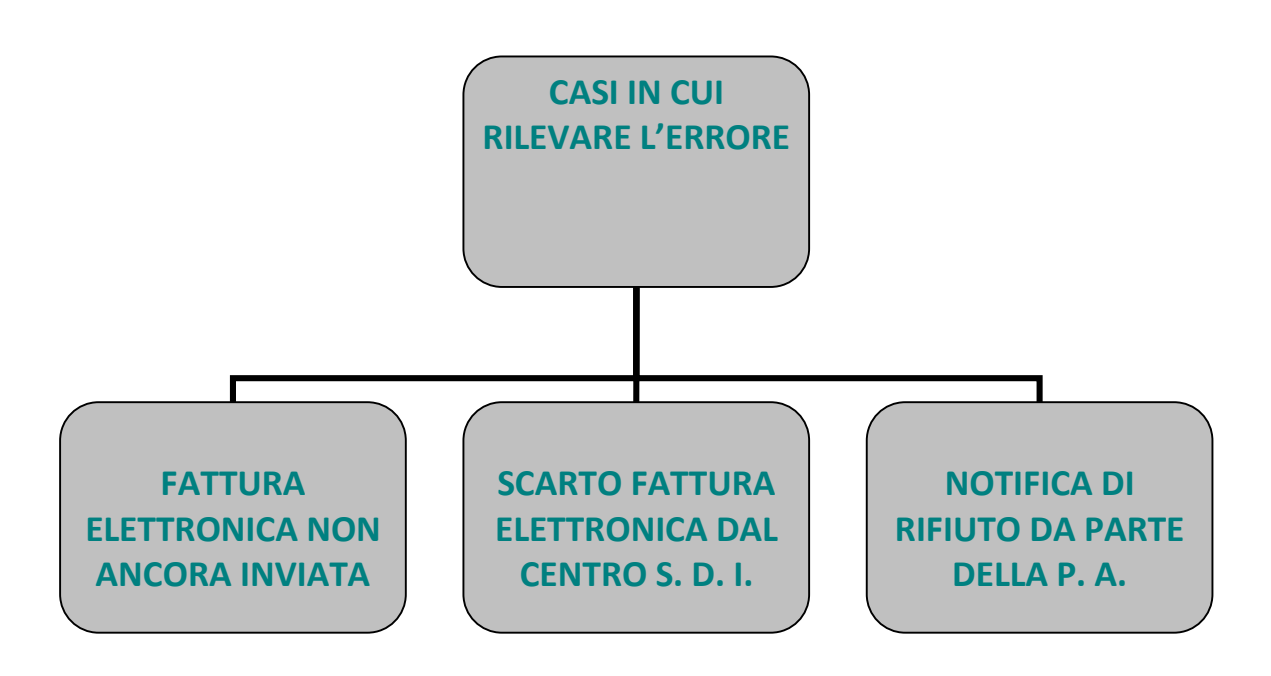

### **Fattura elettronica non ancora inviata**

Questo è sicuramente il caso più semplice**. Una fattura elettronica errata che non sia ancora stata inviata al S. D. I. è infatti tranquillamente modificabile ed inviabile con il medesimo numero e il medesimo progressivo file.**

### **Scarto fattura elettronica dal Centro S. D. I.**

E' possibile anticipare i controlli effettuati da **S. D. I.** e prevenire le principali cause di scarto con una **verifica preventiva** tramite la procedura presente sul sito governativo dedicata al **CONTROLLO FATTURA ELETTRONICA**. Il caso in assoluto più frequente resta però quello dello scarto fattura elettronica da parte del Sistema d'Interscambio. Nel caso di scarto della fattura P.A. , il sistema risponde con una notifica riportante la natura dell'errore. Il contenuto della notifica purtroppo non è sempre immediatamente comprensibile, riferendosi ad un codice errore tecnico. La notifica inoltre non contiene indicazioni sul da farsi per rimediare all'errore.

# $\begin{array}{c|c} \text{Studi di} \\ \text{Consulerza} \\ \text{Aziendale} \end{array} \begin{array}{c} \begin{array}{c} \text{Studi G} \\ \text{G} \end{array} \end{array} \begin{array}{c} \begin{array}{c} \text{Studi G} \\ \text{G} \end{array} \end{array}$

Vi presentiamo in questa tabella i codici errori, l'eventuale errore richiamato dal codice e la procedura che risolve il problema:

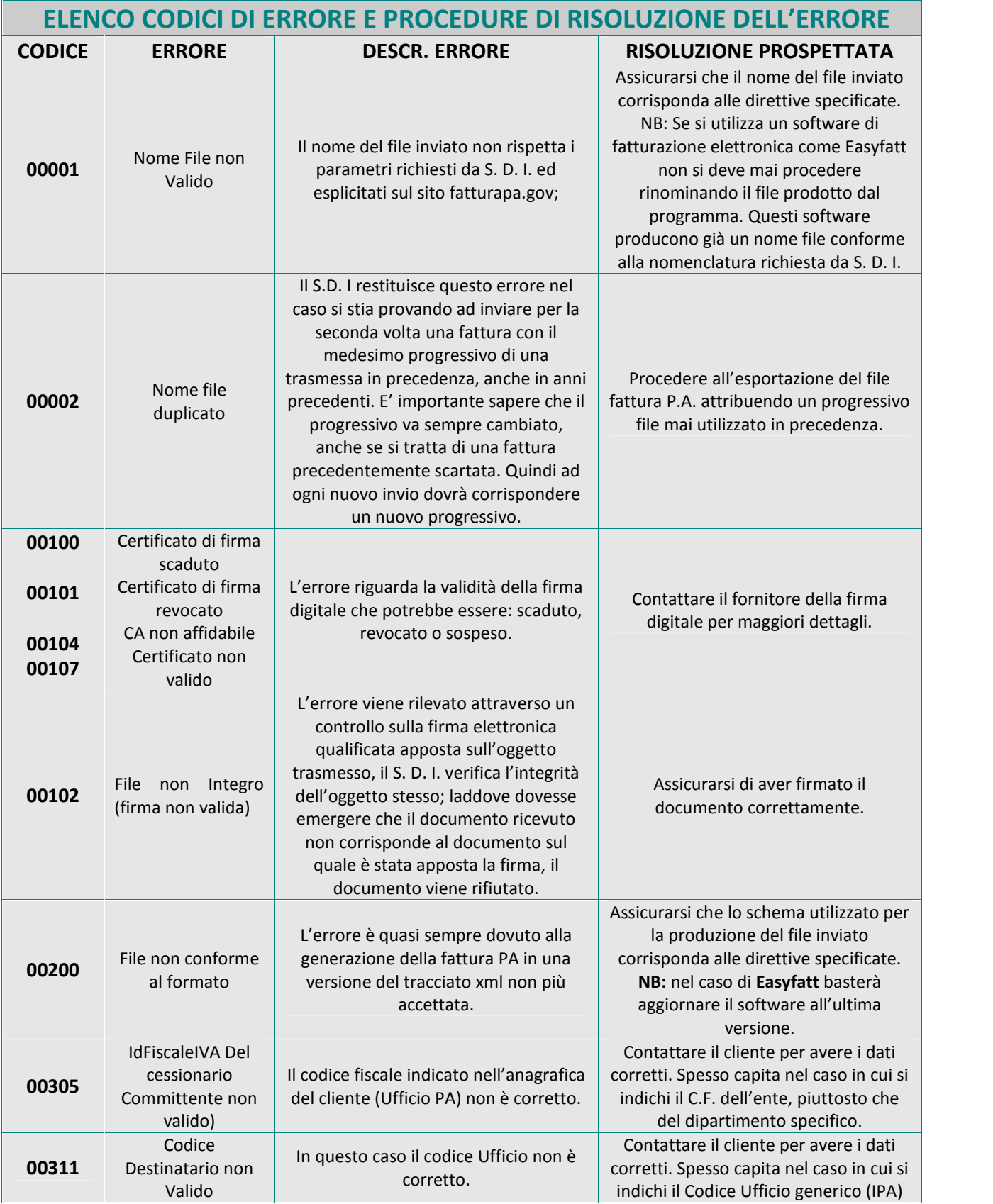

# Studi di<br>Consulenza<br>Aziendale G P C

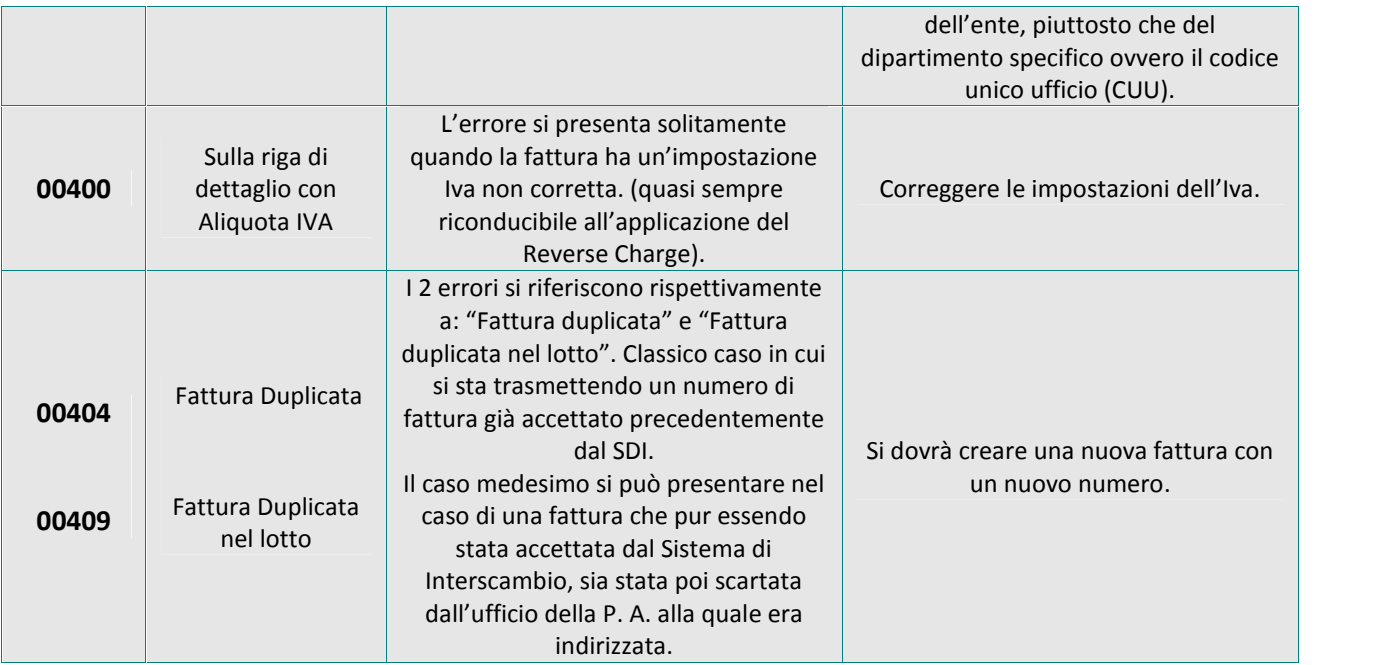

La copia di tutti i Controlli che possono essere effettuati dal Centro Sistema di Interscambio è liberamente scaricabile dal sito: http://www.fatturapa.gov.it/export/fatturazione/sdi/Elenco\_Controlli\_V1.1.pdf

## **Notifica di rifiuto da parte della P. A.**

Anche quando tutti i controlli da parte del Sistema di Interscambio vanno per il meglio resta la possibilità che un feedback negativo arrivi dall'ufficio della Pubblica Amministrazione destinataria. Gli **errori nella fattura elettronica rilevati dall'ufficio P.A.** possono riguardare dati errati quali:

- importo ed esigibilità Iva;
- importi ed errori di calcolo;
- ritenuta d'acconto;
- cassa previdenziale;
- ecc…

**L'ufficio P.A. destinatario comunica l'errore** con vari metodi ed in vari momenti:

- A. **Rifiuto attraverso la "Notifica di esito" negativa:** in questo caso il rifiuto viene comunicato al trasmittente direttamente da S. D. I. con il dettaglio dell'errore.
- B. **Rifiuto successivo all'accettazione o decorrenza dei termini:** l'ufficio P.A. dopo aver accettato la fattura, in maniera "implicita" (per decorrenza dei termini, ovvero trascorsi 15 giorni senza alcuna comunicazione di esito positivo o negativo) , oppure "esplicita" (con notifica di esito positiva), potrebbe rendersi conto di un errore e contattare in modo diretto il trasmittente (via pec, telefono o simili) con la richiesta di una nota di credito (sempre in formato fattura elettronica).

## Studi di<br>Consulenza<br>Aziendale

### **RIFIUTO ATTRAVERSO LA "NOTIFICA DI ESITO" NEGATIVA**

Nel caso in cui si riceva una **Notifica** di esito negativo da **parte dell'ufficio P.A**. destinatario tramite S. D. I. si dovrà procedere alla correzione e **reinvio della fattura elettronica** errata ricordandosi di:

- 1. Mantenere la medesima data;
- 2. Mantenere il medesimo n°fattura;
- 3. NON utilizzare il medesimo numero progressivo del file.

#### **RIFIUTO SUCCESSIVO ALL'ACCETTAZIONE O DECORRENZA DEI TERMINI**

Può capitare che **l'ufficio P.A.** destinatario si renda conto di un errore nella fattura dopo l'accettazione **(implicita o esplicita)** e contatti in modo diretto il trasmittente (via pec, telefono o simili) con la richiesta di una nota di credito con fattura elettronica. **In questo caso la procedura migliore** da seguire per una rapida soluzione sarà:

- 1. Emettere una nota di credito (sempre in formato fattura elettronica) a storno totale della fattura elettronica errata;
- 2. Riemettere la nuova fattura elettronica con le correzioni richieste, ricordandosi di:
	- NON mantenere la data della fattura elettronica errata;
	- NON mantenere il numero della fattura elettronica errata;
	- NON utilizzare il medesimo numero progressivo del file.

Sono stati segnalati a più riprese casi di **Uffici P.A.** che contattano direttamente il trasmittente per errori in fattura elettronica senza aver inviato **"Notifica di esito" (positivo o negativo)** e senza che i **15 giorni** di decorrenza termini siano scaduti.

In questo caso è necessario comunicare all'ufficio P.A. che il trasmittente non può fare nulla finché l'ufficio non risponderà con "Notifica di esito" o i 15 giorni non saranno scaduti.

### **Un ultimo aspetto che si intende considerare riguarda il caso dell'emissione della fattura elettronica errata come nota di credito.**

### **NOTA DI CREDITO FATTURA ELETTRONICA**

**La nota di credito fattura elettronica a storno totale della fattura elettronica errata**, va emessa **solamente nel caso in cui l'ufficio della Pubblica Amministrazione** accetti la fattura **(recapitando la ricevuta di accettazione o per decorrenza dei termini)** e solo successivamente rifiuti la fattura. Un altro campanello di allarme suona quando la fattura risulta accettata (con relativa notifica) ma il pagamento non avviene secondo gli accordi. Con l'invio al fornitore della ricevuta di accettazione o decorrenza dei termini, si ha la conferma che la fattura elettronica sia stata registrata e che il suo iter sia completato. In questo modo la **Pubblica Amministrazione** non può più modificare la condizione della fattura stessa, e si rende necessaria l'emissione della Nota di Accredito per annullare la fattura. **Proprio per questo motivo spesso è la stessa Pubblica Amministrazione che contatta i propri fornitore suggerendo come procedere.**

#### \*\*\*\*\*

Gli **Studi di Consulenza** rimangono a disposizione per eventuali chiarimenti.

#### \*\*\*\*\*